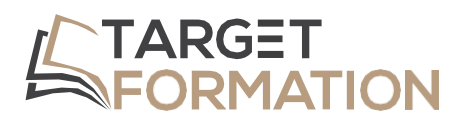

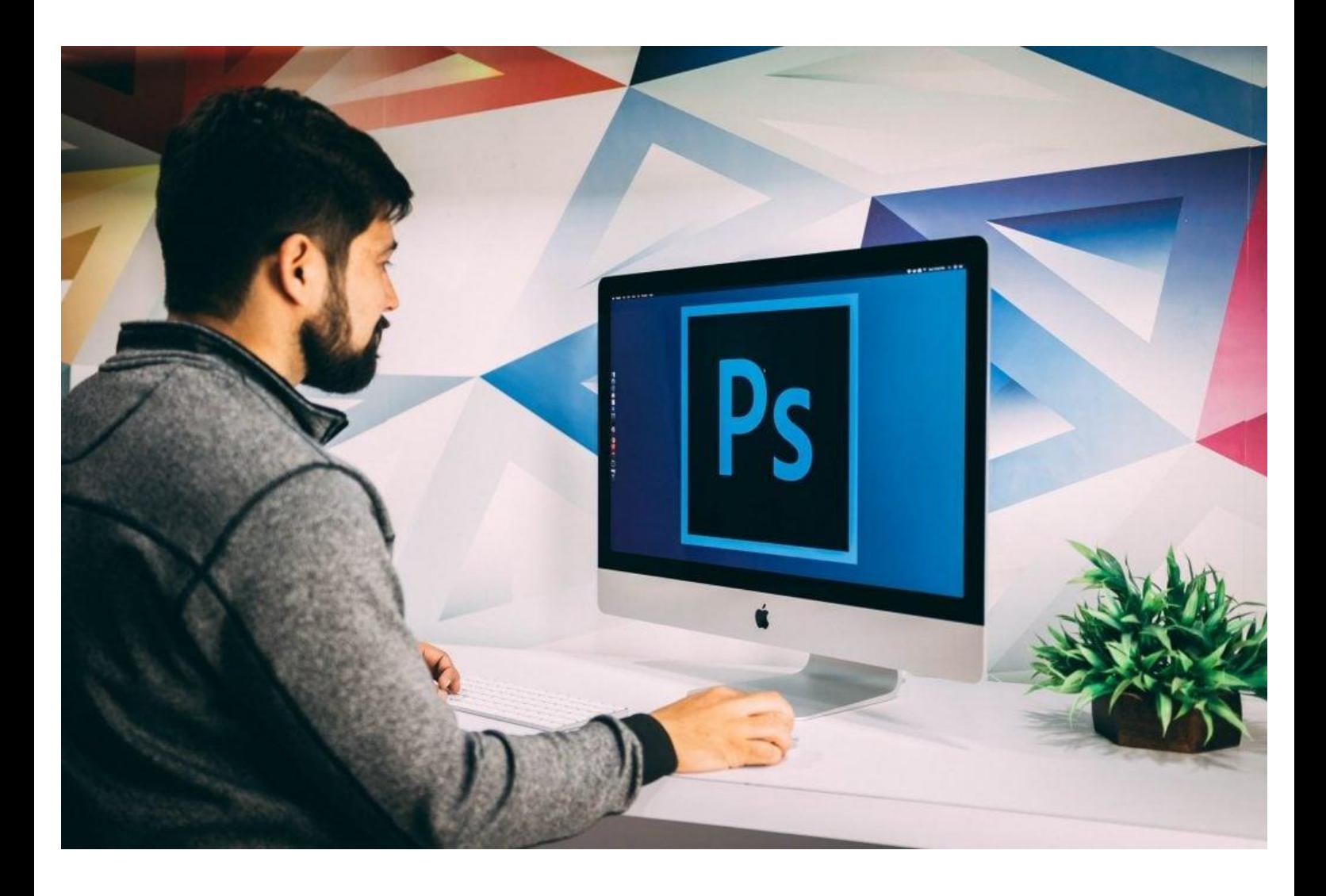

**ML31++**

# **PROGRAMME DE FORMATION**

Formation Photoshop : Expert

### **Introduction**

Logiciel de retouche par excellence, Photoshop permet autant de traiter des photographies que de créer des visuels, des photomontages.

Cette formation va vous permettre de travailler avec Camera Raw, Bridge, de créer des Gifs animés, d'exploiter les objets dynamiques.

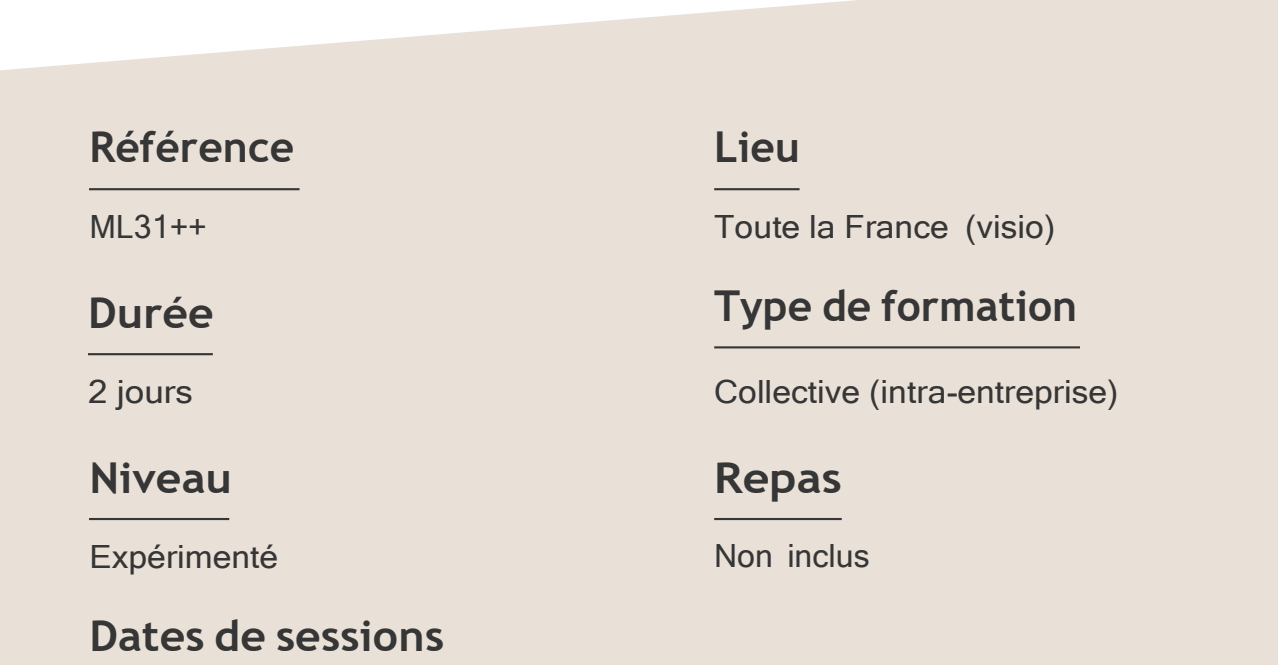

A la demande du client sous un délai de 3 semaines.

#### Formation Photoshop : Expert ML31++ – 2JOURS

#### **Objectifs**

- Utiliser les fonctions avancées de Photoshop pour le traitement Raw, les objets dynamiques,
- Créer et diffuser une animation

Target Formation s'est doté d'une capacité à étudier, au cas par cas, les besoins spécifiques aux candidats qui voudront postuler à une formation afin de mobiliser les moyens nécessaires pour un accompagnement particulier.

## Pour qui?

Tout professionnel souhaitant apprendre la PAO, graphiste, infographiste, DA, maquettiste...

**1** à **6 personnes maximum.**

# **Programme de formation**

#### Partie 1 : Historique du document

- ➢ Paramétrages de l'historique
- ➢ Instantanés

#### Partie 2 : Objets dynamiques

- ➢ Imbrication
- ➢ Objet dynamique par copier
- $\triangleright$  Composition de calque
- $\triangleright$  Types d'export des compositions

#### Partie 3 : Traitement Raw

- ➢ Principe du Raw
- ➢ Camera Raw avec Photoshop ou Bridge ?
- ➢ Filtre dynamique

#### Partie 4 : Colorimétrie

- ➢ Synchronisation des paramétrages couleur
- ➢ Gestion des taux d'encrage

#### Formation Photoshop : Expert ML31++ – 2JOURS

#### Partie 5 : Bridge

- ➢ Worflow personnalisé
- ➢ Changement de nom global avec Rechercher-remplacer
- $\triangleright$  Collections dynamiques

#### Partie 6 : Animation

- ➢ Panneau Montage
- ➢ Import de vidéo
- ➢ Propriétés d'animation
- ➢ Export en séquence ou vidéo

Connaître l'outil informatique, les fonctions de base d'un Mac ou d'un PC. Avoir suivi le module d'initiation ou avoir le niveau équivalent.

# **Prérequis Support et moyens pédagogiques**

Vous disposerez des éléments nécessaires ci-dessous pour le bon déroulement de votre formation en présentiel ou visio :

- Ordinateur/PC
- **Vidéoprojecteur**
- Supports pédagogiques

### **Les plus**

- Formation réalisée à proximité de chez vous.
- Travaux pratiques tout au long de la formation.
- 50% théorie, 50% pratique.
- Pédagogie active basée sur des exemples, des démonstrations, des cas pratiques.
- Evaluation finale.

.

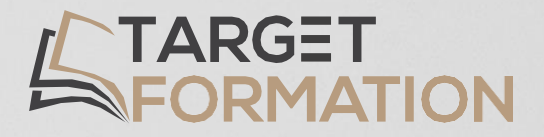

# **Retrouvez toutes nos formations sur [www.target-formation.fr](http://www.target-formation.fr/)**

**Target Formation**

94, rue Notre-Dame 33000 Bordeaux

Tél. : 05 35 54 78 61 Mail: [contact@target-formation.fr](mailto:contact@target-formation.fr)